# **darktable - Camera Support #11675**

# **Noise profile for canon t7i (aliased to eos 800d in cameras)**

07/26/2017 11:22 PM - Pete Hall

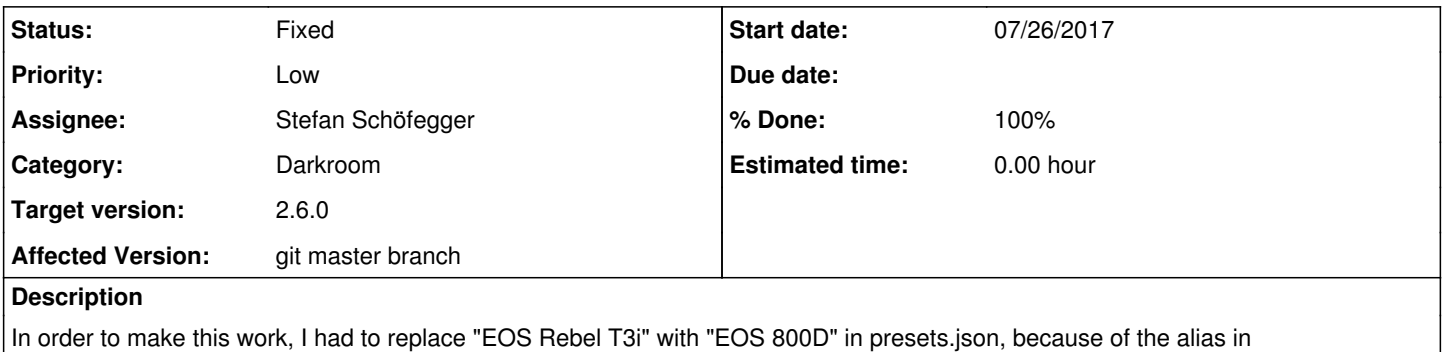

/darktable/rawspeed/cameras.xml.

### **Associated revisions**

#### **Revision e226642c - 05/14/2018 09:03 PM - Stefan Schöfegger**

noiseprofile: add Canon EOS 800D, fixes #11675

### **Revision 48f8b613 - 06/05/2018 11:36 PM - Stefan Schöfegger**

noiseprofile: add Canon EOS 800D, fixes #11675

(cherry picked from commit e226642ce731f32805df3907860bce5ba4ec288b)

### **History**

## **#1 - 07/27/2017 11:05 AM - Roman Lebedev**

Pete Hall wrote:

In order to make this work, I had to replace

"EOS Rebel T3i"

You meant T7i right? Because T3i is 600D

with "EOS 800D" in presets.json, because of the alias in /darktable/rawspeed/cameras.xml.

### **#2 - 07/27/2017 05:44 PM - Pete Hall**

Yes. Sorry. It should be T7i. I can't change it. Can you fix it, or should I enter a new issue?

#### **#3 - 07/27/2017 05:46 PM - Roman Lebedev**

*- Subject changed from Noise profile for canon t3i (aliased to eos 800d in cameras) to Noise profile for canon t7i (aliased to eos 800d in cameras)*

#### **#4 - 07/28/2017 09:14 PM - Stefan Schöfegger**

- *% Done changed from 0 to 20*
- *Status changed from New to Incomplete*
- *Assignee set to Stefan Schöfegger*

Your results don't look usable. Please try to get more pixels between under- and overexposed.

#### **#5 - 07/28/2017 11:41 PM - Pete Hall**

*- File dt-noiseprofile-20170728.tar.gz added*

Please try this one. Thanks

### **#6 - 07/30/2017 09:51 AM - Stefan Schöfegger**

Hi,

this does not look much different. Please try a complete other setup. Only a small parts of the image need to be over- or underexposed. Bring some objects in the foreground that are correctly exposed (but out of focus) Also I am not sure if the camera matches the desired noise profile, the results I get so far seem strange.

#### **#7 - 04/24/2018 07:10 PM - Andreas Schneider**

Maybe this tutorial helps to simplify the process:<https://pixls.us/articles/how-to-create-camera-noise-profiles-for-darktable/>

#### **#8 - 05/01/2018 10:38 PM - Pete Hall**

*- File darktable-noiseprofile-20180501.tar.gz added*

Andreas, I followed your instructions. Here is the result.

"Rebel T7i" needs to be replaced with "800D" in noiseprofiles.json.

I ran your process on a fresh ubuntu 18.04 install, and had to go back to the pre-requisites in the instructions for compiling dt. git, gcc, make, gnuplot, convertt and darktable-cli aren't enough to compile tools, and I needed exiv2 and gphoto2 in order to run the darktable-gen-noiseprofile script, even though I provided all the images, it wouldn't run without those.

All things considered, the instructions worked great though! Thanks very much! I did find providing two different sizes of holes, as well as a void area in the template help to increase the dynamic range.

### **#9 - 05/14/2018 09:52 PM - Stefan Schöfegger**

*- Status changed from Incomplete to Fixed*

*- % Done changed from 20 to 100*

# **#10 - 07/25/2018 01:04 AM - Roman Lebedev**

*- Target version changed from Candidate for next minor release to 2.6.0*

## **Files**

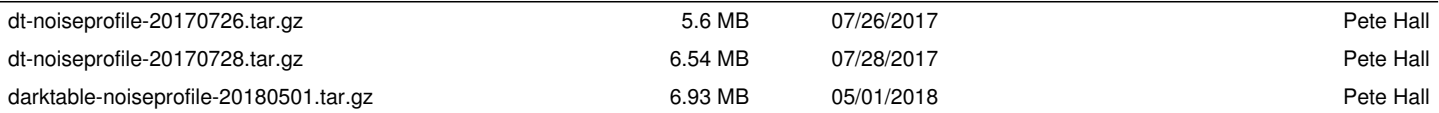